## **Mensagem de erro: PC-0121, View de controle de acesso corrompida.**

Esta documentação aplica-se apenas à versão 23 do WinThor, a qual a PC Sistemas oferece suporte. Para atualizar o WinThor clique aqui.

Ao se deparar com a seguinte mensagem: **PC-0121**, **View de controle de acesso corrompida**, significa que a manutenção de banco de dados danificou a View de Sessão Winthor. Para solução realize os procedimentos abaixo da imagem:

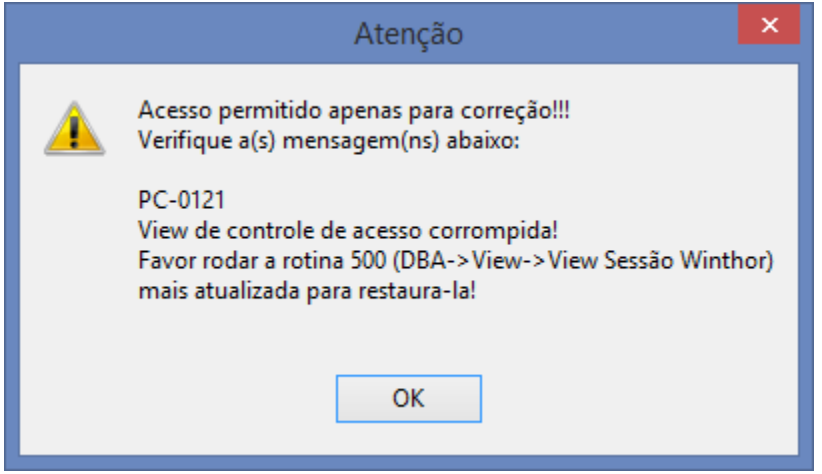

1) Acesse a rotina **500 - Atualizar Procedure**;

0

2) Marque a opção **View sessao Winthor** da aba **DBA**, sub-aba **Views**;

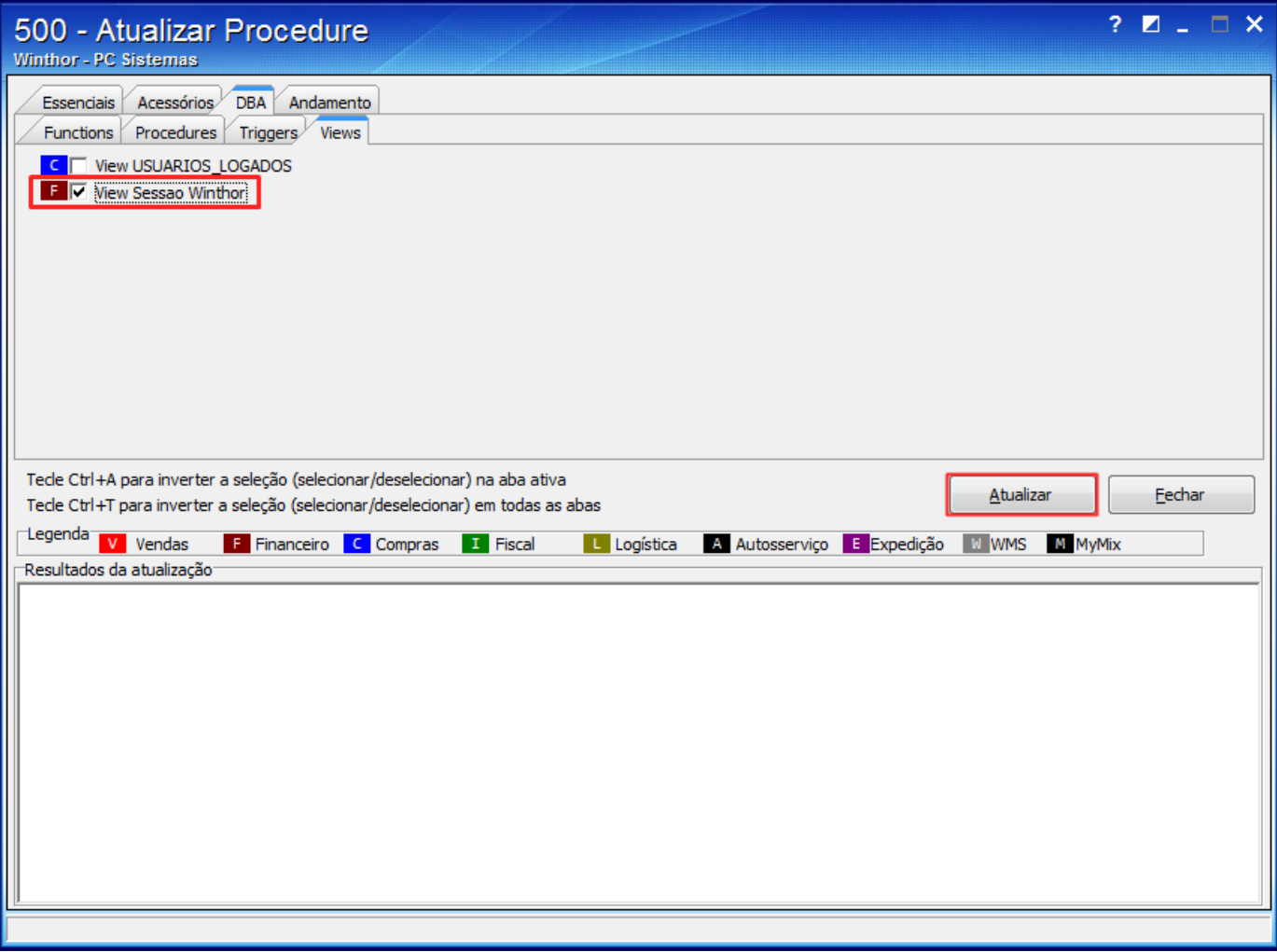

## 3) Clique o botão **Atualizar**;

4) Na seguinte mensagem clique **Sim**;

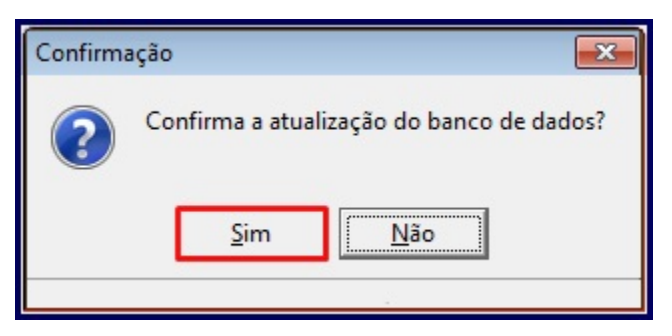

5) Na tela apresentada informe a **Senha** do usuário **SYS** e clique **Login.** Caso não possua a senha do usuário **SYS** entre em contato com **DBA** c riador do Banco de Dados**.**

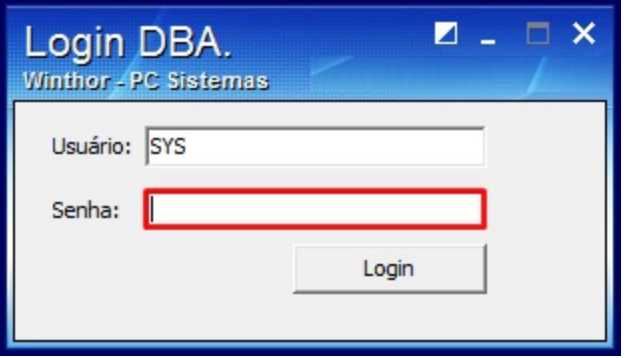

**Observação**: a PC Sistemas não possui registros das senhas de nenhum Banco de Dados.